### Lattice QCD simulations using new high-performance computing systems

#### Mario Schröck for the Lattice QCD group @ RM3

Roma, 05/05/2014

# Introducing myself

- 2004-2010: Diploma studies of Physics at Universität Tübingen (Germany)
- 2009/2010: Diploma thesis at Institut für Theoretische Physik, Universität Tübingen with Prof. H. Reinhardt:

"*Coulomb Gauge Quark Propagator from Lattice Quantum Chromodynamics"*

• 2010-2013: Ph.D. thesis at Universität Graz (Austria), with Prof. C.B. Lang:

*"Dynamical Chiral Symmetry Breaking and Confinement: Its Interrelation and Effects on the Hadron Mass Spectrum"* 

*• since 01/2014: postdoc INFN SUMA @ RM3*

# INFN SUMA grant

- The aim is the optimization and the porting of codes for lattice QCD simulations on both existing and new architectures for high-performance computing included in the INFN program SUMA for massive supercomputing
- <http://web2.infn.it/SUMA>
- Currently: adopting GPUs for large matrix inversions in lattice QCD

### Motivation

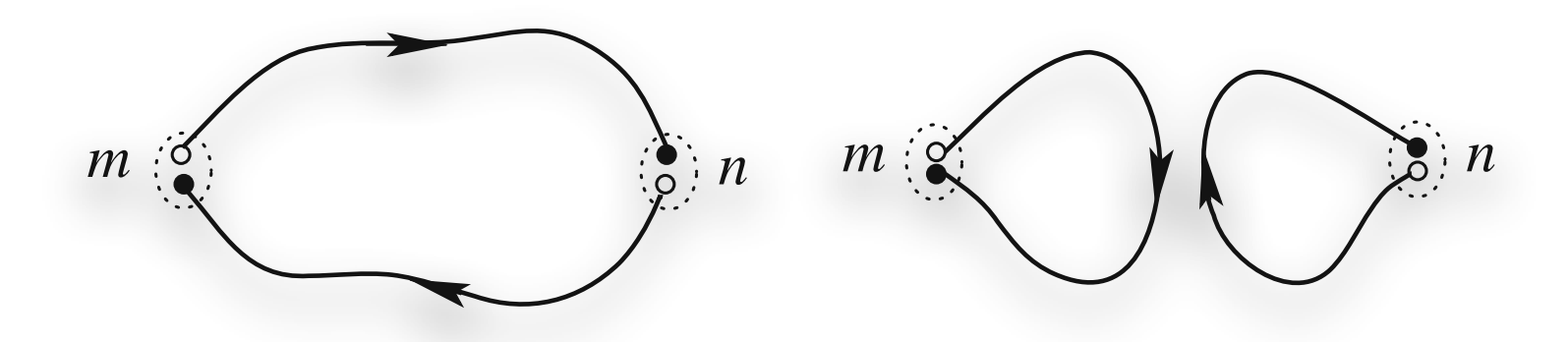

- inclusion of disconnected quark loops in lattice QCD requires *ab initio* the complete inversion of a rank ≳ one million matrix **theorem (5.36)** for each of the two flavors (compare also (5.54) Fig. 6.1. Connected (left-hand side plot) and disconnected (right-hand side plot) mciusion of aisco often referred to as fermion contraction.
- clever algorithms lower this to 100-1000 solutions per gaugefield configuration examples on the uses of the distribution of the distribution of the distribution of the distribution of the distribution of the distribution of the distribution of the distribution of the distribut The Dirac operators Du, D<sup>d</sup> for u and d quark differ only by the value clever algorithms lower this to 100-1000 solutions **r** yaayonola oomiyaranom
- costs of the inversions still highly dominate the post gaugefield generation analysis case, only Grassmann variables with equal flavor can be contracted with each yauyonoiu yonoialion anaiyoio
- **⇒ adopt modern hardware to accelerate the inversions!** while the propagator D−1 propagator D−1 propagator D−1 propagator D−1 propagator D−1 propagator D−1 propagator<br>D−1 propagator D−1 propagator D−1 propagator D−1 propagator D−1 propagator D−1 propagator D−1 propagator D−1 p <sup>d</sup> (m|n) transports a d quark in the opposite direcadopt modern hardware to accelerate the inversio

in this figure symbolizes a collection of fermion lines (cf. Fig. 5.1).

### Motivation

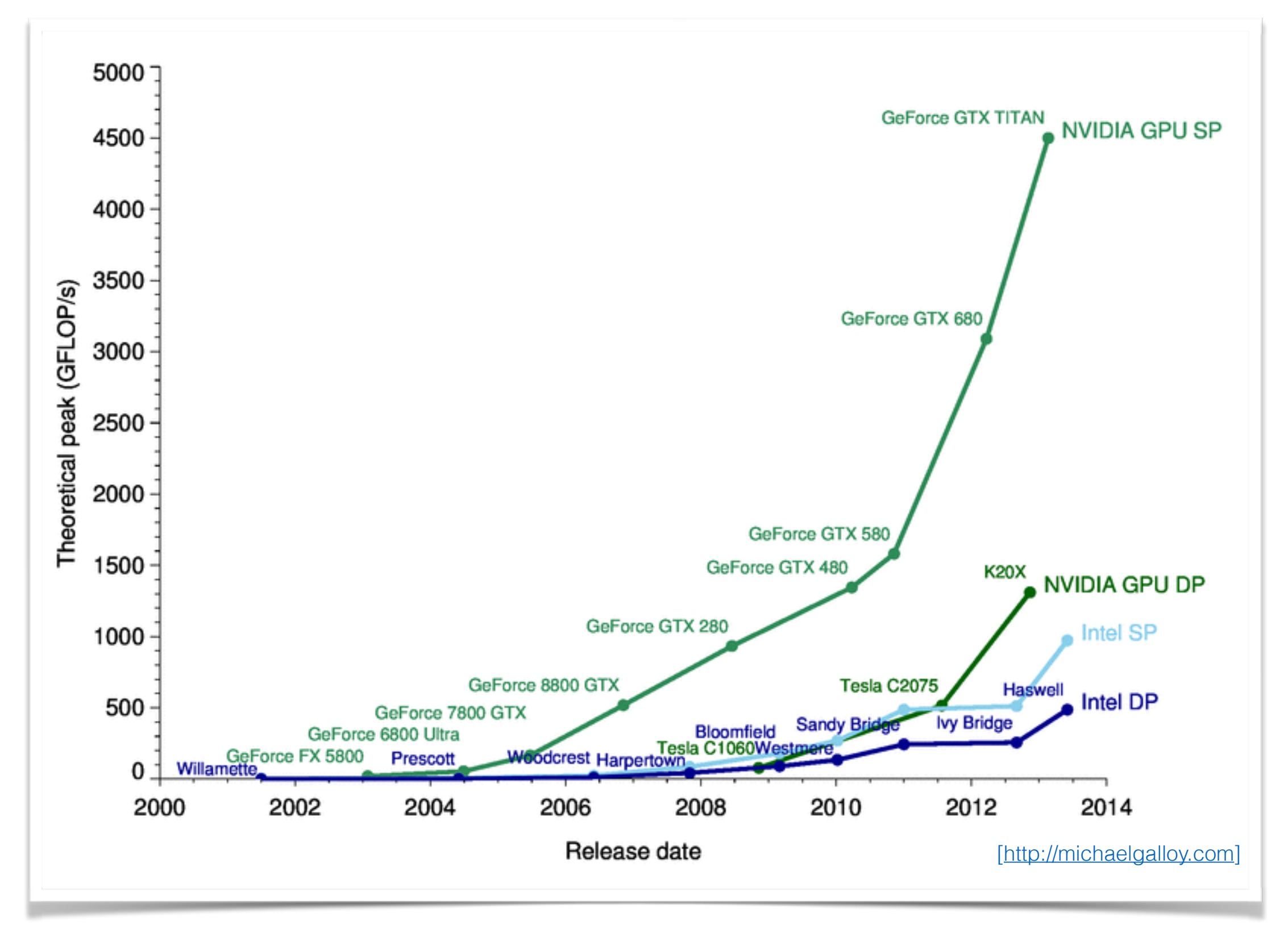

### The **CUDA** Programming Model Chapter 2: Programming Model

- Program is executed on host system (CPU)
- host calls kernels that run on the device (GPU) • Program is executed on host system (CPU) • host calls *kernels* that run on the device (GPU)
- each kernel starts many threads that perform the same work on different data, e.g., one thread per lattice site • each kernel starts many *threads* that pauli n<del>u</del>lluu starts liidily

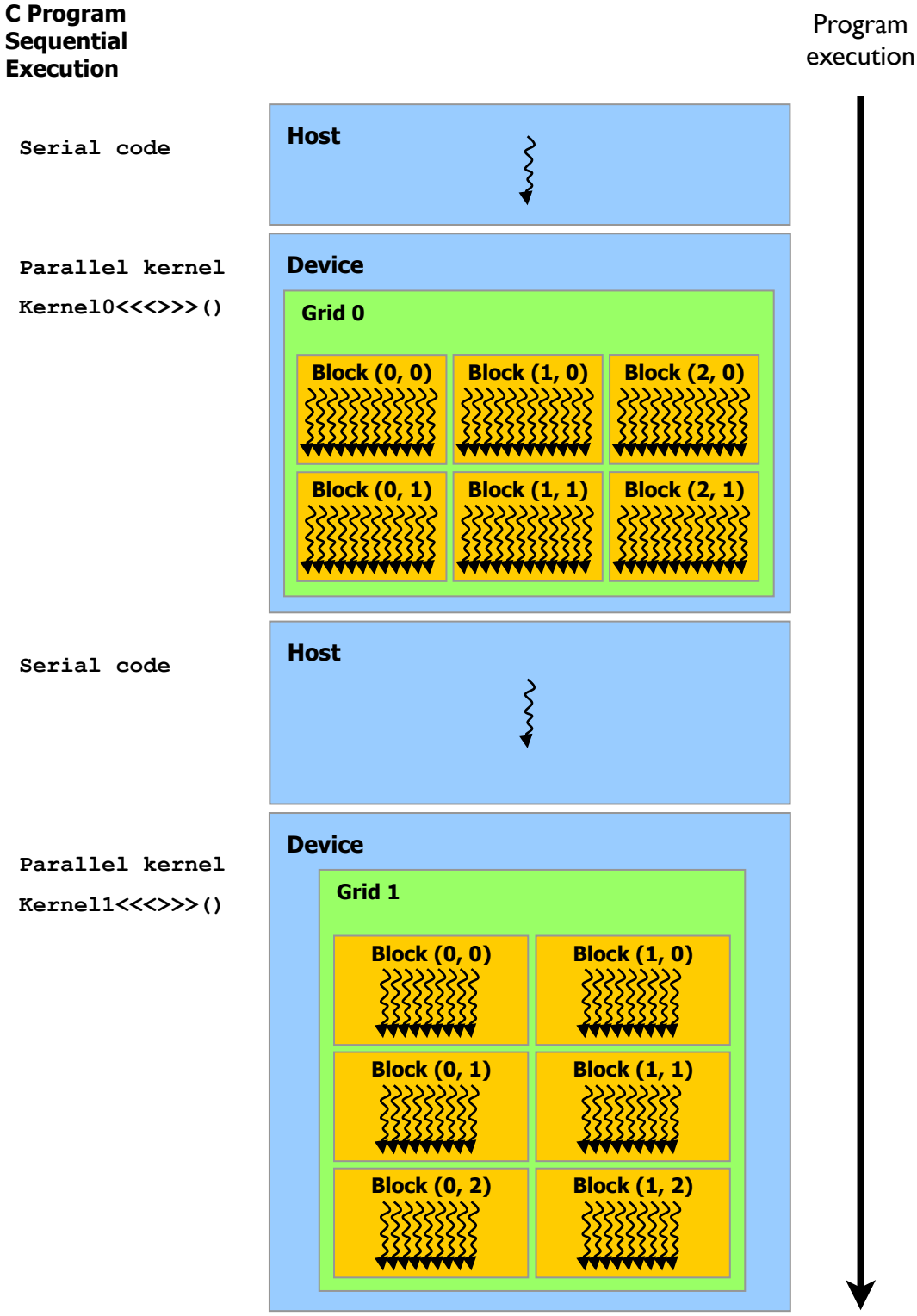

© NVIDIA

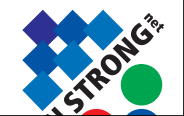

# Code optimizations

- GPU kernels in lattice QCD are bandwidth bound: transfer only 12 (or 8) parameters of each SU(3) matrix and recalculate the matrix when needed (virtually for free!)
- maximize memory throughput: reorder gaugefield/ spinorfields to allow coalesced memory accesses
- combine low precision arithmetic in the conjugate gradient with high precision reliable updates

# QUDA

- "QCD on CUDA" http://lattice.github.com/quda
- Effort started at Boston University in 2008, now in wide use as the GPU backend for Chroma, MILC, and various other codes.
- Various solvers for several discretizations, including multi-GPU support and domain-decomposed (Schwarz) preconditioners.
- *Developers*: Ron Babich (NVIDIA), Mike Clark (NVIDIA), Kip Barros (LANL), Rich Brower (Boston University), Justin Foley (University of Utah), Joel Giedt (Rensselaer Polytechnic Institute), Steve Gottlieb (Indiana University), Bálint Joó (JLab), Claudio Rebbi (Boston University), Guochun Shi (NCSA -> Google), Alexei Strelchenko (FermiLab), Frank Winter (JLab)

### Eurotech Eurora @ Cineca

**Model**: Eurora prototype **Architecture**: Linux Infiniband Cluster

#### **Processors Type**:

- Intel Xeon (Eight-Core SandyBridge) E5- 2658 2.10 GHz (Compute)

- Intel Xeon (Eight-Core SandyBridge) E5- 2687W 3.10 GHz (Compute)

- Intel Xeon (Esa-Core Westmere) E5645 2.4 GHz (Login)

**Number of nodes**: 64 Compute + 1 Login

**Number of cores**: 1024 (compute) + 12 (login)

**Number of accelerators**: 128 nVIDIA Tesla K20 (Kepler)

**RAM**: 1.1 TB (16 GB/Compute node + 32GB/Fat node)

**OS**: RedHat CentOS release 6.3, 64 bit

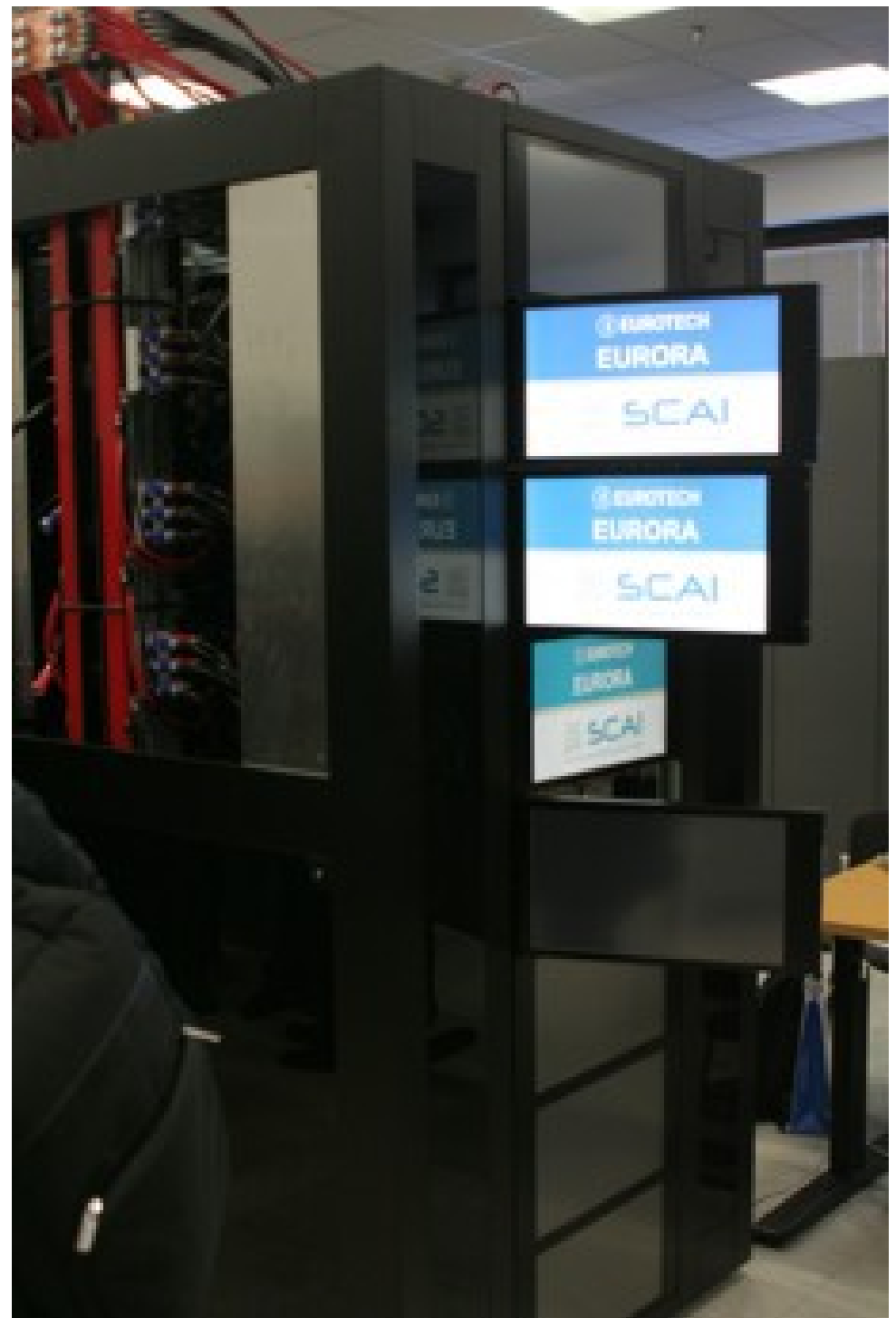

4

### **Fermi: IBM Blue Gene/Q**

• 10.240 nodes PowerA2 sockets @1.6GHz, 16 cores each

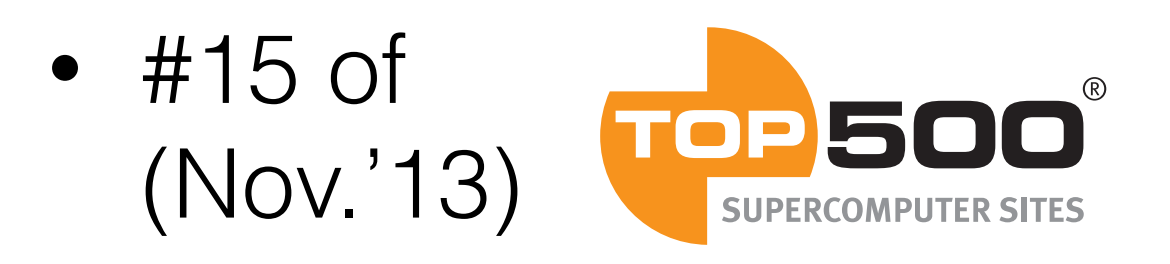

### **Eurora: prototype**

- 64 nodes, two Intel Xeon Sandybridge CPUs and two NVIDIA K20s
- #4 of Little List **EGRE** (Nov.'13)

*32*³ *x 64 lattice: twisted mass inverter in double precision*

### **Fermi**

- nissa code (DP/SP)
- 128 nodes (2048 cores)
- 0.009898 sec./iter.

#### **Eurora**

- QUDA (DP/HP, 12 recon.)
- 1 node (2 GPUs)
- 0.017016 sec./iter.

*32*³ *x 64 lattice: twisted mass inverter in double precision*

### **Fermi**

- nissa code (DP/SP)
- 128 nodes (2048 cores)
- 0.009898 sec./iter.

#### **Eurora**

- QUDA (DP/HP, 12 recon.)
- 1 node (2 GPUs)
- 0.017016 sec./iter.

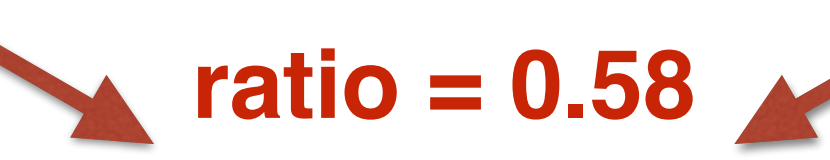

*32*³ *x 64 lattice: twisted mass inverter in double precision*

### **Fermi**

- nissa code (DP/SP)
- 128 nodes (2048 cores)
- 0.009898 sec./iter.

#### **Eurora**

- QUDA (DP/HP, 12 recon.)
- 1 node (2 GPUs)
- 0.017016 sec./iter.

**75 Fermi nodes ~ 1 Eurora node 596 Fermi cores ~ 1 GPU**

**ratio = 0.58**

# Multi-GPU on Eurora

- QUDA shown to scale up to  $O(100)$  GPUs
- in practice highly dependent on the lattice size
- hide inter GPU communication behind calculations in the inner part of the domain

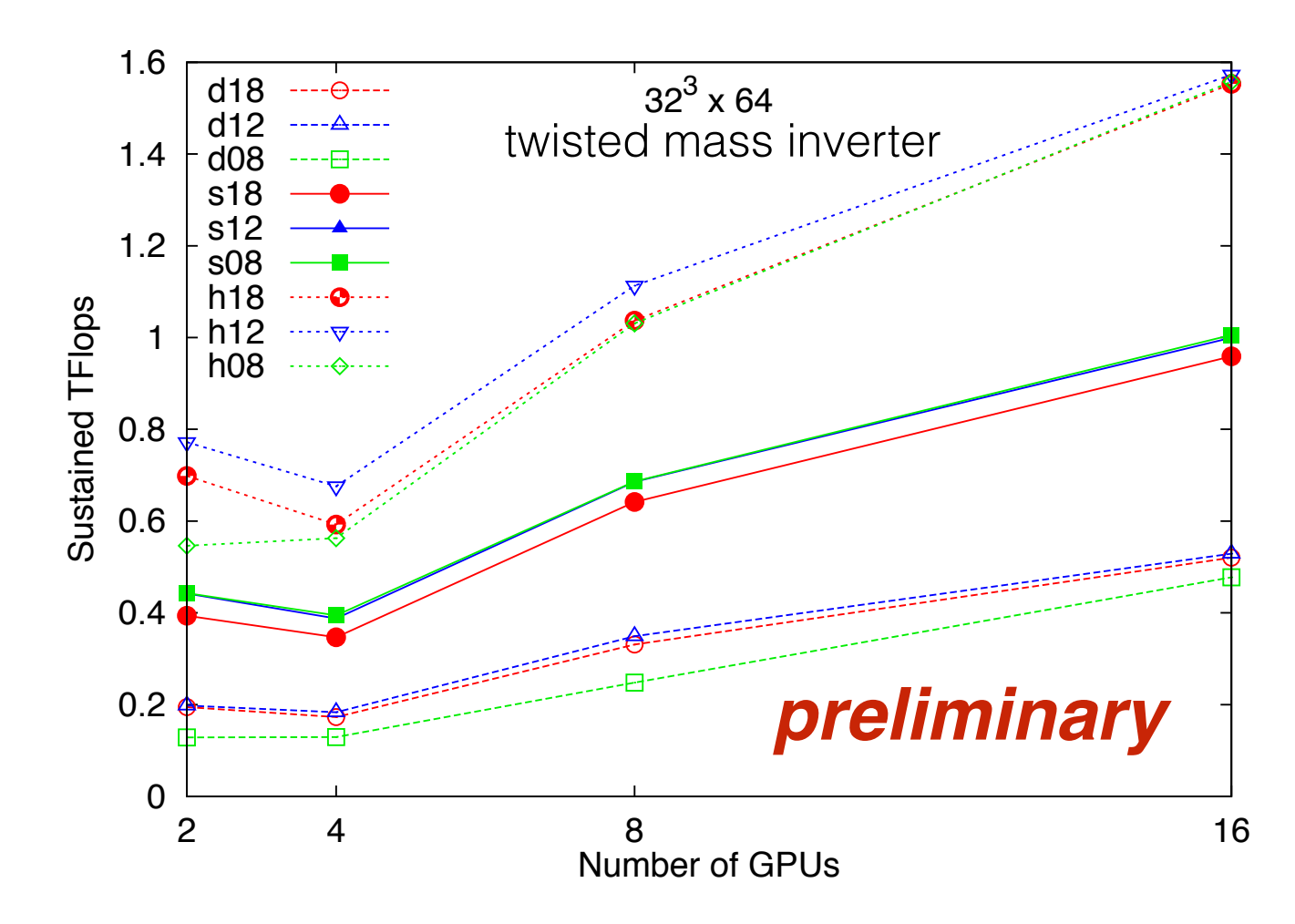

# Status of the project

- some final steps in the integration of the QUDA inverter into our code have to be completed
- then we will start to use the Eurora cluster for production, in particular to study
	- isospin breaking effects in QCD+QED
	- nucleon sigma term

## Outlook

• Amdahl's law states that a program fraction P subject to acceleration with the according program part sped up by a factor *S* gains a total speedup factor of objects. The cacher is queried for availability of all objects on the device. JIT compilation and device  $\mathcal{L}$ *Accelerating QDP++/Chroma on GPUs* Frank Winter

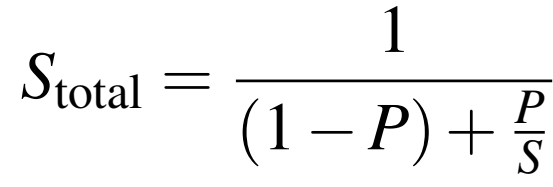

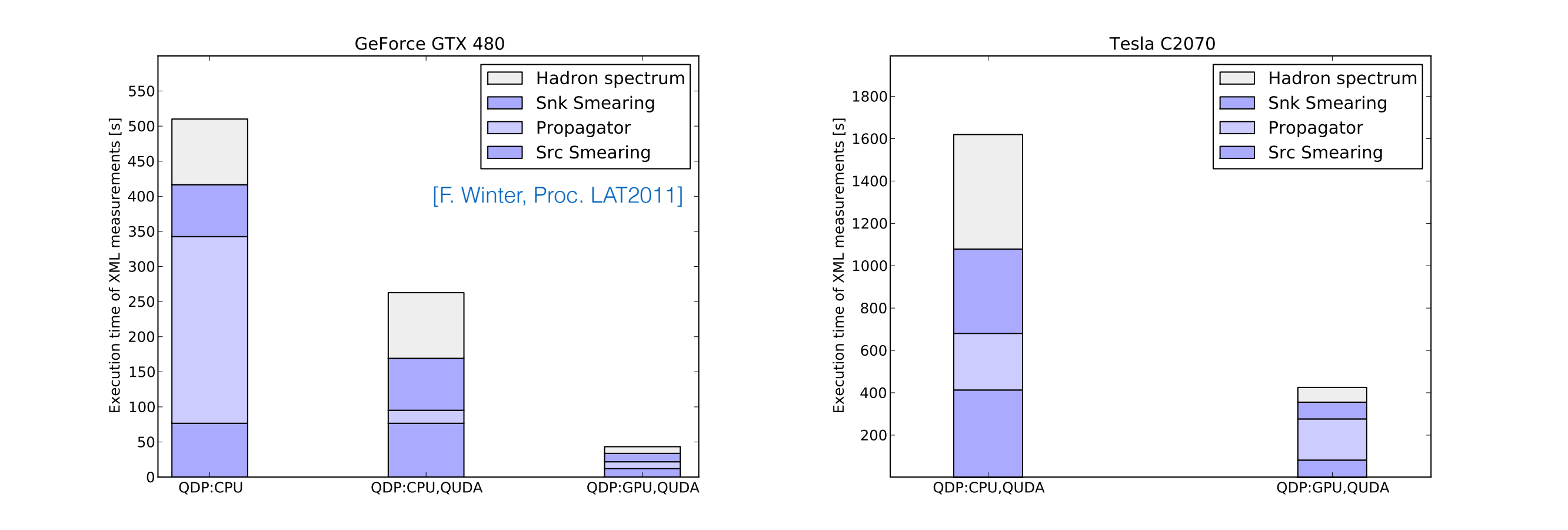

(b) Tesla C2070, lattice size 24<sup>3</sup> ⇥ 48, <sup>k</sup> <sup>=</sup> <sup>0</sup>*.*13632, <sup>b</sup> <sup>=</sup>

(a) GeForce GTX 480, lattice size 163 ⇥ 32, <sup>k</sup> <sup>=</sup> <sup>0</sup>*.*13420,

## Outlook

• Amdahl's law states that a program fraction P subject to acceleration with the according program part sped up by a factor *S* gains a total speedup factor of objects. The cacher is queried for availability of all objects on the device. JIT compilation and device  $\mathcal{L}$ *Accelerating QDP++/Chroma on GPUs* Frank Winter

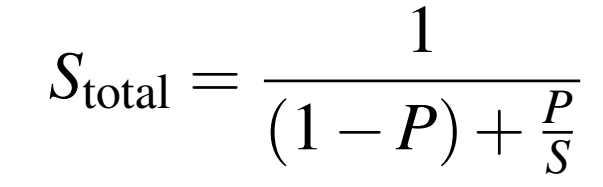

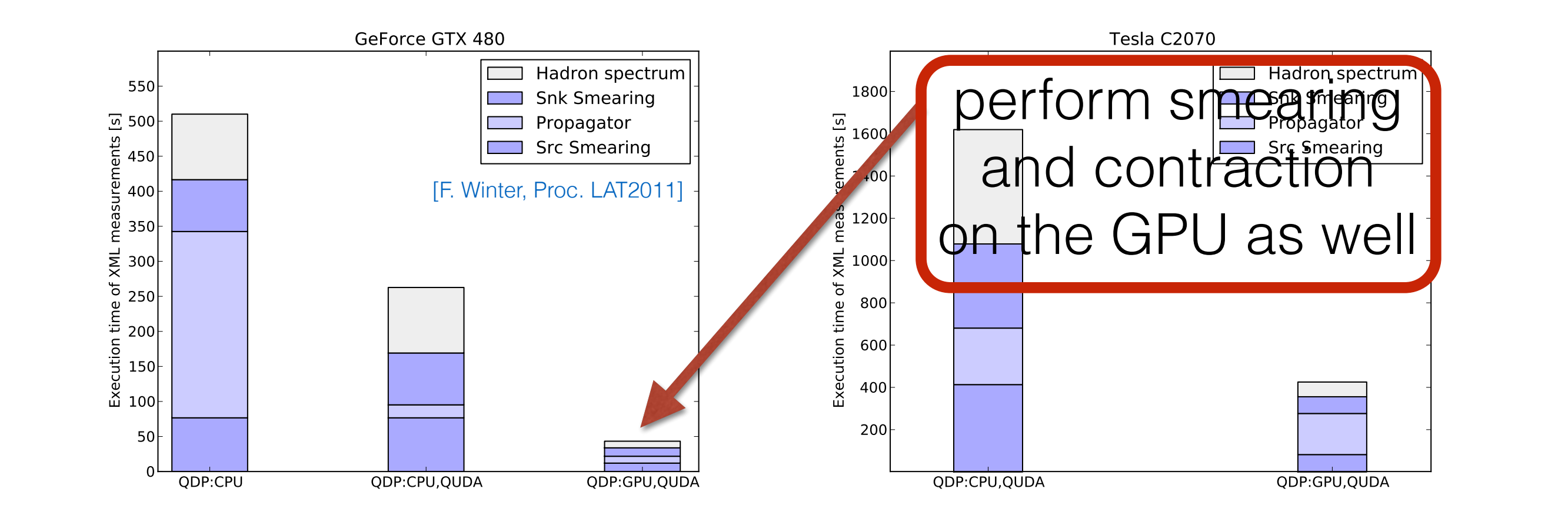

(b) Tesla C2070, lattice size 24<sup>3</sup> ⇥ 48, <sup>k</sup> <sup>=</sup> <sup>0</sup>*.*13632, <sup>b</sup> <sup>=</sup>

(a) GeForce GTX 480, lattice size 163 ⇥ 32, <sup>k</sup> <sup>=</sup> <sup>0</sup>*.*13420,